## SAP ABAP table /SAPSLL/CMPPCS {Address/String Comparison: Phonetic Search - More Reqmts}

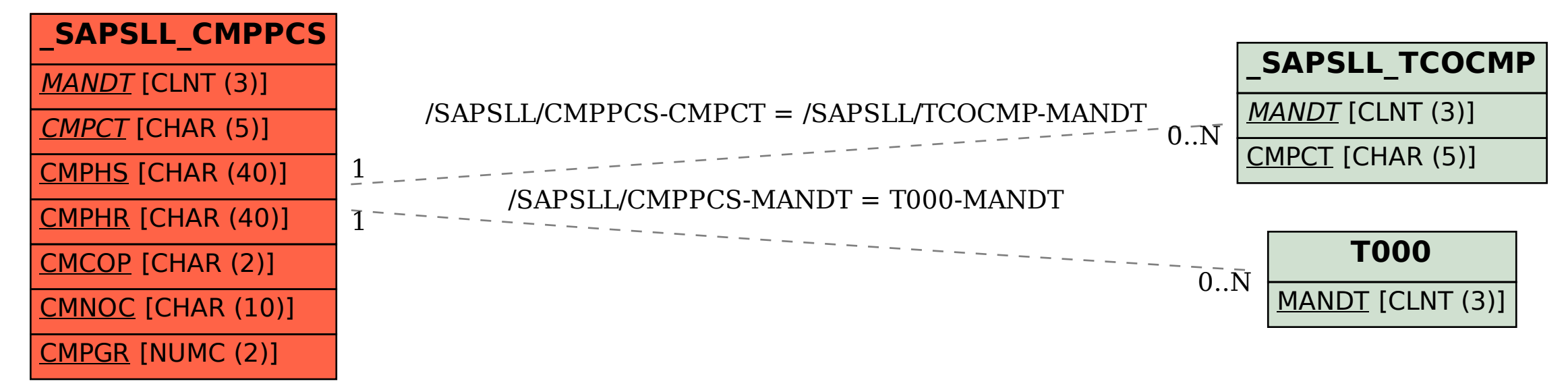